- *•* クラスを作るってどういうこと?
- *•* 既存のクラスを拡張したクラスを作ろう
- *•* メソッド

# **★ 5 クラスの作成 (p.44)**

### **★ 5.0 クラスを作るってどういうこと?**

### **★ 5.0.1 かめさんプログラム再考**

これまで作ってきたプログラムのうち、かめさんを動かすものは、図1のよう な構成をしていた. われわれが自分で作るのは Hoge.java とそれをコンパイルし た Hoge.class のみで,タートルグラフィックスのためのクラス(TurtleFrame や Turtle など)については,予め用意されたクラスファイル (TurtleFrame.class や Turtle.class など)を利用していた. 今回は、他のプログラムから利用でき るような新しいクラスを自分で定義する方法を学ぶ.

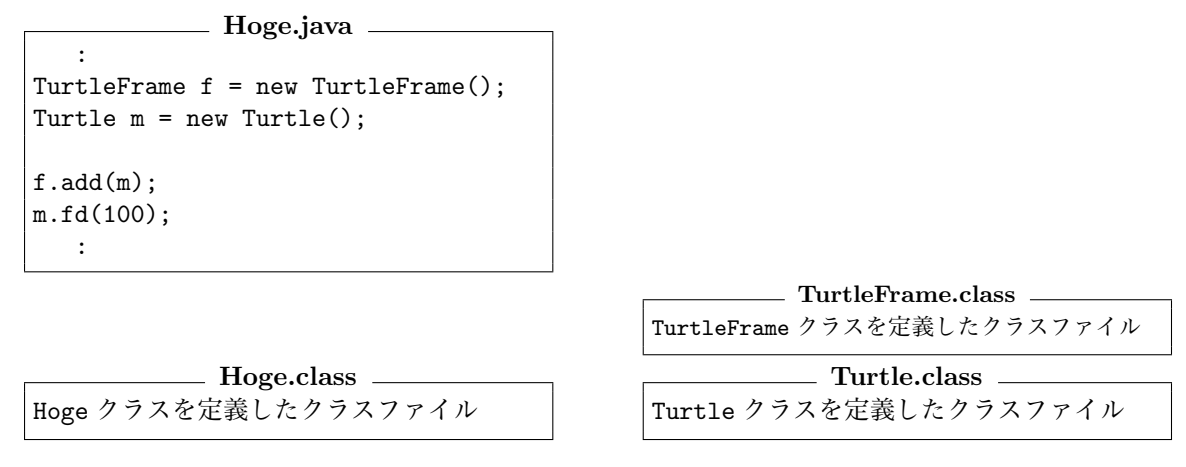

図 1: これまでのかめさんプログラムの構成例

#### **★ 5.0.2 作る話の前に使う話の復習をしよう**

自分でクラスを作る方法を学ぶ準備として,他人が作ったクラスを利用する例 で復習しよう.

```
HW クラスの API 仕様 個人の身長体重のデータを扱うためのクラス
● コンストラクタ
HW() 名前 "ほげお",身長 170.0[cm],体重 62.0[kg] のインスタンスを生成.
HW(String n, double h, double w) 名前 n,身長 h[cm],体重 w[kg] のインスタンスを生成.
● メソッド
void print() このインスタンスの名前,身長,体重を表示する.
double calcBMI() このインスタンスの BMI を計算して返す. BMI = (体重 [kg])/(身長 [cm]/100)<sup>2</sup>
static void printHimando(double bmi) bmi が Border1 未満, Border1 以上 Border2 未満, Border2 以上
    の三つの場合に分けてメッセージを出力. 順に,「やせてんなぁ」,「ふつー」,「太ってる…かな?」.
● フィールド
String name 名前. double height 身長.double weight 体重.
static double Border1 BMI の境界値のうち小さい方.初期値は 20.
static double Border2 BMI の境界値のうち大きい方. 初期値は 25.
```

```
G05Fugayo.java
1 /** HW クラスを使うプログラム */
2 public class G05Fugayo{
3 public static void main(String[] args){<br>4 HW p1 = new HW():
4 HW p1 = new HW();<br>5 p1.print():
          p1.print();
6 double bmi = p1.calcBMI();
7 HW.printHimando(bmi);
8 HW p2 = new HW("ふがよ", 234.5, 50.0);
9 p2.print();
10 HW.printHimando(p2.calcBMI());
11 p2.weight = 120.0;
12 p2.print();
13 HW.printHimando(p2.calcBMI());
14 HW.Border1 = 24.0;
15 HW.printHimando(p1.calcBMI());
16 HW.printHimando(p2.calcBMI());
17 }
18 }
```
**G05Fugayo の実行結果 (注)**

ほげおさんの身長は 170.0[cm],体重は 62.0[kg] です BMI は 21.45 ふつー ふがよさんの身長は 234.5[cm],体重は 50.0[kg] です BMI は 9.09 やせてんなぁ

ふがよさんの身長は 234.5[cm],体重は 120.0[kg] です BMI は 21.82 ふつー

BMI は 21.45 やせてんなぁ BMI は 21.82 やせてんなぁ

注) GO5Fugayo.class と同じディレクトリ内に HW.class があると想定している. また, この実行結果には、見やすくするために改行が挿入されている

## **★ 5.1 既存のクラスを拡張したクラスを作ろう**

次節以降ではじめに考える例は,図 2 に示すような構成のものである (☆ 1). ○ ☆ 1) これらの例では,全ての T51.java と HTurtle.java の二つのソースを作成する. HTurtle.java は新し く作成する HTurtle というクラスの定義を書いたものであり,T51.java はそれ を利用するものである.

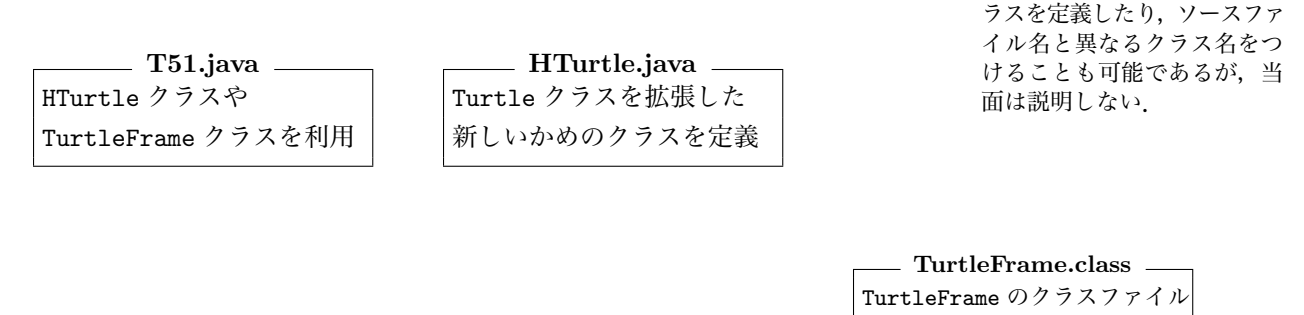

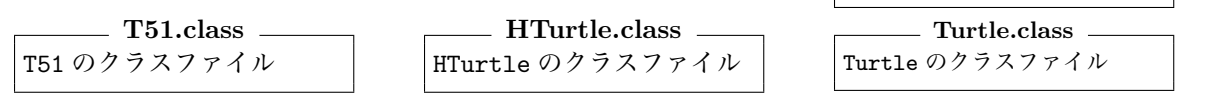

図 2: HTurtle クラスを用いるプログラムの構成例

HTurtle クラスは,今まで用いてきた Turtle クラスに新たな機能を追加して 作成する.このように既存のクラスに機能を追加して新しいクラスを定義するこ とを,既存のクラスを**拡張する**という.また,クラス A を拡張してクラス B が 定義されているとき,B は A の**サブクラス**(**子クラス**)であるといい,A は B の**スーパークラス**(**親クラス**)であるという.HTurtle クラスは Turtle クラスを 拡張しており. HTurtle クラスは Turtle クラスのサブクラスである. ↓ ☆ 2) 「extends クラス

クラス A <sup>拡張</sup> クラス → クラス C という関係の場合,A も B も C のスー パークラスであり, B も C も A のサブクラスである. Java には, あらゆるク ラスのスーパークラスとして **Object クラス**が存在しており,全てのクラスは Object クラスのサブクラスである (☆ 2).

あるクラスのオブジェクトは,自分のインスタンスメソッドやインスタンス変 数の他に,自身のスーパークラスで定義されたインスタンスメソッドやインス タンス変数も引き継いでもっている.このことを,メソッドや変数をスーパーク ラスから**継承する**という.したがって,HTurtle クラスは,Turtle クラスとその スーパークラスの全てのインスタンスメソッド/変数を継承している (☆ 3). ク ラスメソッド/クラス変数についても同じ様なことがいえる (☆ 4).

#### **★ 5.2 メソッド**

HTurtle クラスの中身を考えていこう.まずは新しいメソッドの追加から.

#### **★ 5.2.1 メソッドの追加**

Turtle クラスを拡張した HTurtle クラスを定義し、p.44 の API 仕様が示すよ うな機能をもつ二つのメソッド polygon と house を作ることを考える.以下の HTurtle.java が HTurtle クラスを定義するプログラムであり、T51.java がそ れを用いるプログラムである.

名」を省略すると,「extends Object」とみなされる. ☆ 3) Java API 仕様のページ から java.lang パッケージの Object クラスを探せば,Object クラスのメソッドなど(あ らゆるクラスに継承されてい る)を一覧することができる. ☆ 4) 詳しいことは省略す るが、例えば HTurtle は Turtle クラスのサブクラス なので,HTurtle.speedAll と い う ク ラ ス メ ソッド や HTurtle.withTurtleAll と いうクラス変数を使える.

ソースファイルは一つだけク ラスを定義しており,ソース ファイル名とクラス名が一致 している.実際には,一つの ソースファイル中に複数のク

HTurtle クラスは Turtle クラスのインスタンスメソッド/変数を継承してい るので,HTurtle クラスを利用する T51.java では,HTurtle の二つのインスタ ンスメソッドとともに, fd などの Turtle のインスタンスメソッドも使える.

```
T51.java
1 import tg.*;
2
3 public class T51 {
4 public static void main(String[] args){
5 TurtleFrame f = new TurtleFrame();
6 HTurtle m = new HTurtle();<br>
7 double size = 50:
          double size = 50:
8 \qquad \qquad f.add(m);
9 m.house(size);
10 m.up(); m.lt(90); m.fd(50); m.rt(72); m.down();
11 m.polygon(5, size / 2);
12 m.up(); m.moveTo(100,100,0); m.down();
13 m.polygon(10, size / 5);
14 }
15 }
```
**HTurtle.java** 1 import tg.\*;  $\Omega$ 3 public class HTurtle extends Turtle { //Turtle を拡張する 4 public double polygon(int n, double s){ //polygon メソッドの定義 5 double a = 360.0/n;<br>6 for(int j = 0; j < n; j++){ //n 回繰り返す 6 for(int  $j = 0$ ;  $j < n$ ;  $j++)$ { 7 fd(s); fd(s); //s 前に進んで<br>8 rt(a): //a 曲がるのを 8 rt(a): (a): (a) のを 9 } 10 return n \* s; 11 } 12 public void house(double s){ //house メソッドの定義 13 polygon(4, s); //polygon を利用  $14$   $fd(s)$ ; 15 rt(30); 16 polygon(3, s); 17 lt(30); 18 bk(s); bbt(s); カランド カランド あんしょう しんしょう しんしゅう しんしゅう しんしゅう しんしゅう しんしゅう しんしょう 19 } 20 }